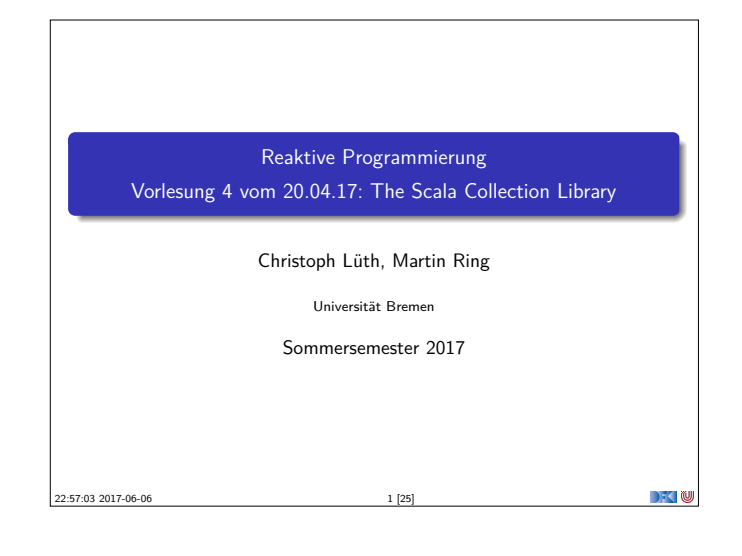

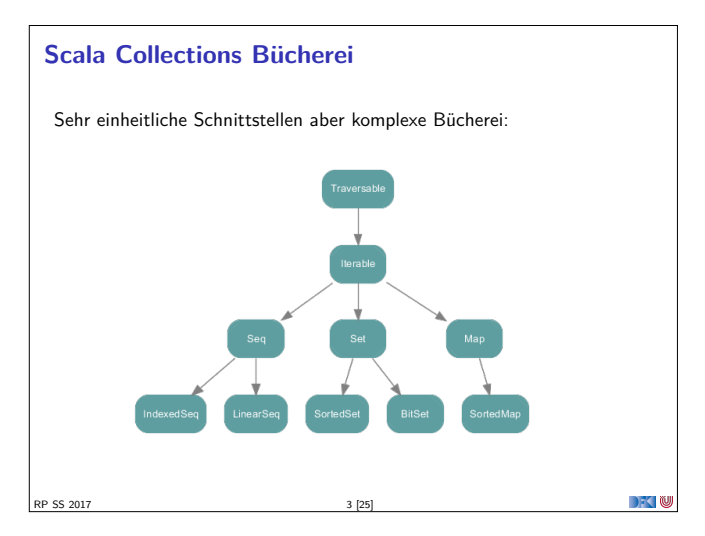

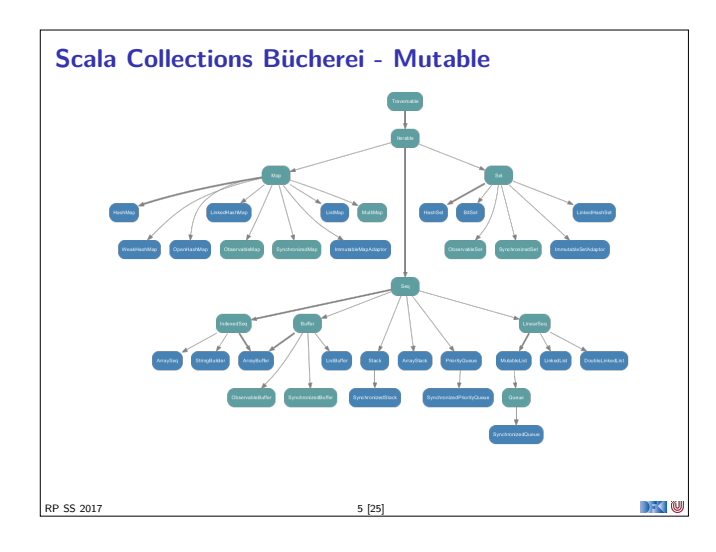

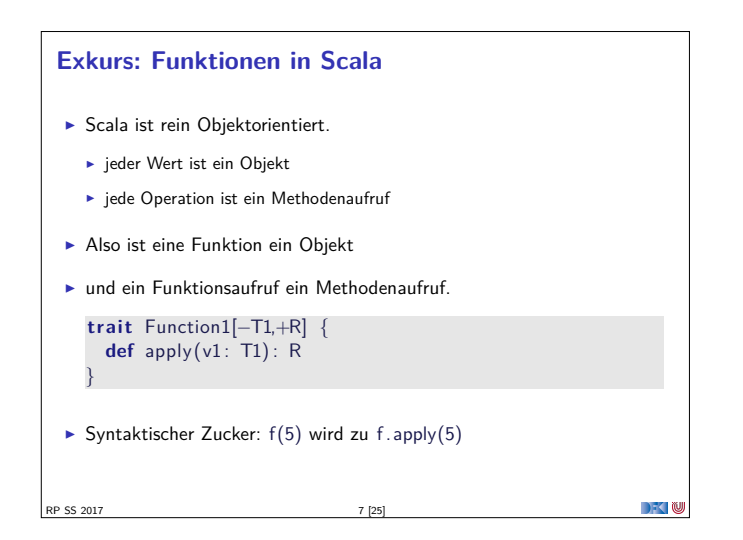

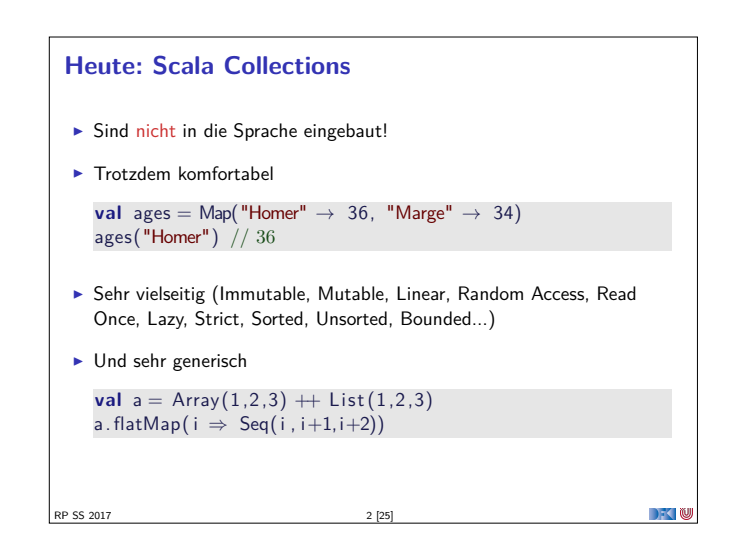

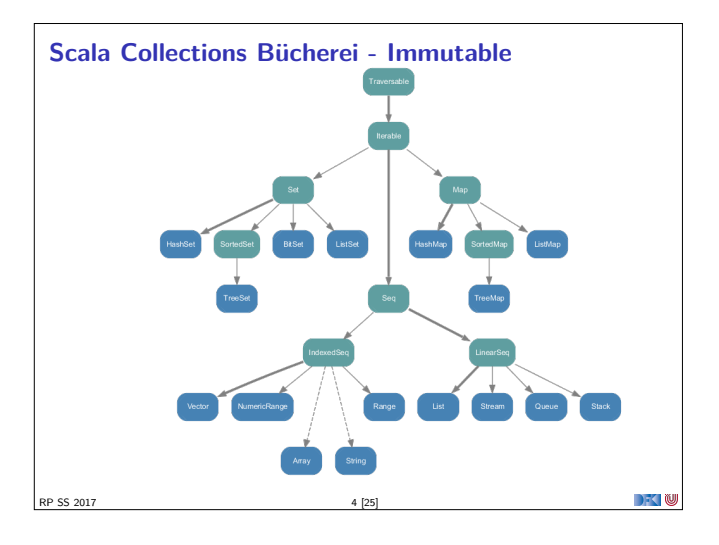

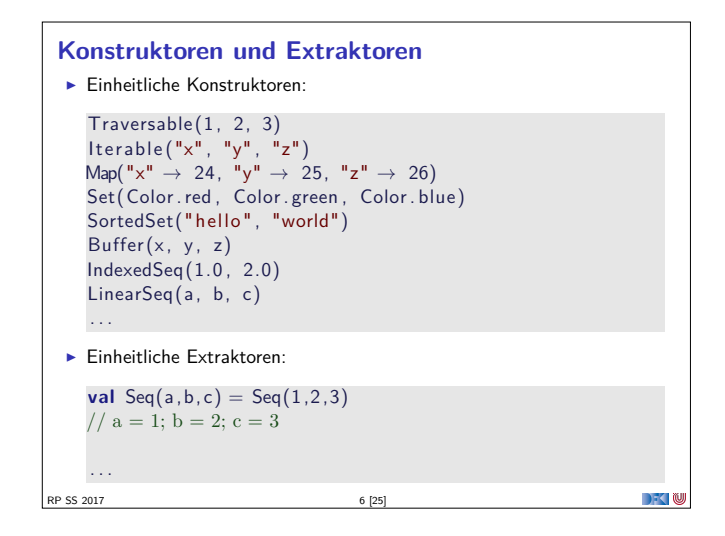

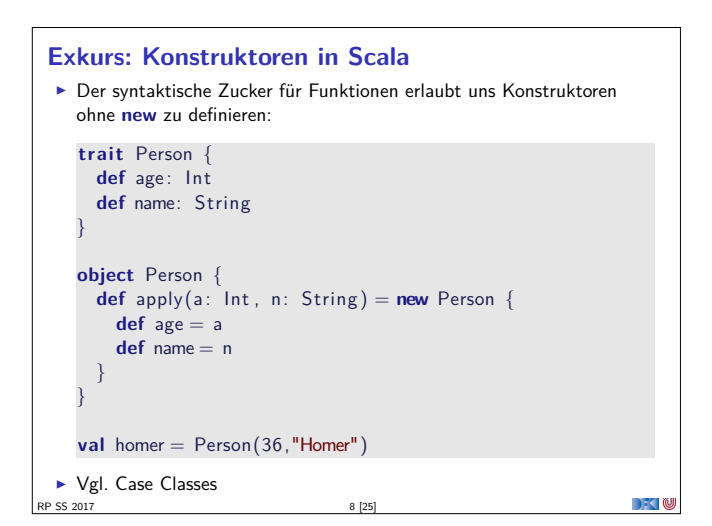

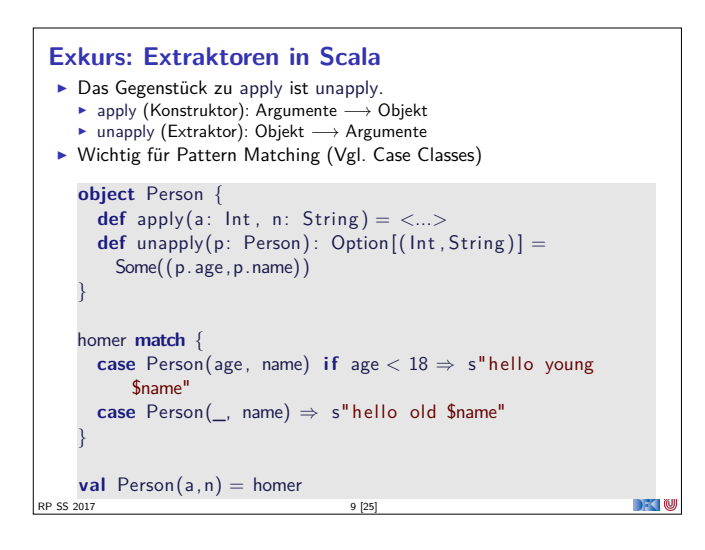

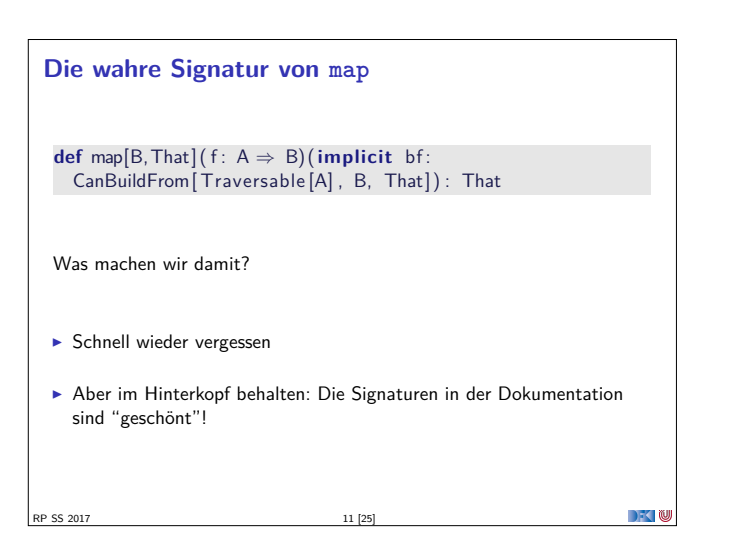

## **Set[+A]**

**Enthalten keine doppelten Elemente** 

RP SS 2017 13 [25]

► Unterstützen Vereinigungen, Differenzen, Schnittmengen;

```
Set("apple", "strawberry") ++ Set("apple", "peach")> Set("apple" , "strawberry" , "peach")
  Set("apple","strawberry") - Set("apple","peach")
  > Set("strawberry")
  Set("apple" , "strawberry") & Set("apple" , "peach")
  > Set ("apple")
I Nützliche Subtypen: SortedSet, BitSet
```
**Array**  $\blacktriangleright$  Array sind "special": <sup>I</sup> Korrespondieren zu Javas Arrays  $\triangleright$  Können aber auch generisch sein Array [T] Und sind kompatibel zu Sequenzen **Problem mit Generizität: def** evenElems $[T](xs: Vector[T])$ : Array $[T] = \{$ **val** arr =  $new$  Array  $[T]$  ((xs. length + 1) / 2) for  $(i \leftarrow 0$  until xs . length by 2)  $arr(i / 2) = xs(i)$ arr  $\blacktriangleright$  Type erasure zur Laufzeit — daher: Class manifest benötigt **def** evenElems[T] ( xs : Vector[T] ) (**implicit** m:  $ClassManifest[T])$ : Array $[T]$  = **def** evenElems[T: ClassManifest](xs: Vector[T]): Array[T] = . . .

RP SG 2Generische Arrays erzeugen overhead: "You can expect accesses to generic arrays to be three to four times slower than accesses to primitive or object arrays."

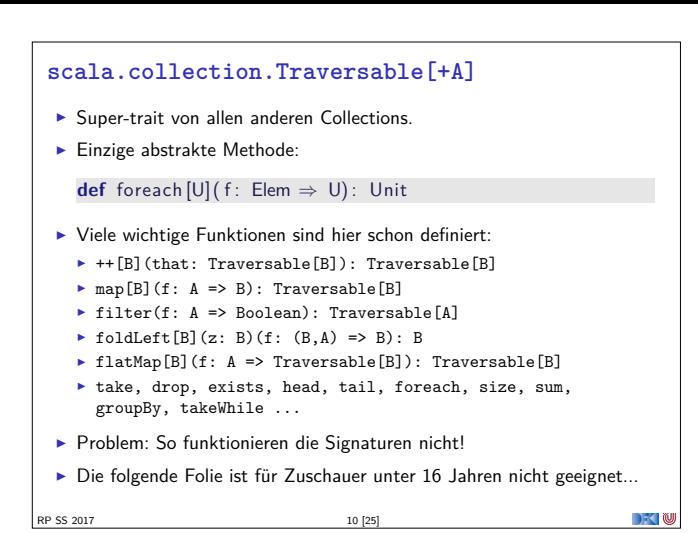

## **Seq[+A], IndexedSeq[+A], LinearSeq[+A]**

 $\blacktriangleright$  Haben eine länge (length)

RP SS 2017 12 [25]

- ▶ Elemente haben feste Positionen (indexOf, indexOfSlice, ...)
- <sup>I</sup> Können Sortiert werden (sorted, sortWith, sortBy, ...)
- $\triangleright$  Können Umgedreht werden (reverse, reverseMap, ...)
- <sup>I</sup> Können mit anderen Sequenzen verglichen werden (startsWith, ...)
- $\blacktriangleright$  Nützliche Subtypen: List, Stream, Vector, Stack, Queue, mutable.Buffer
- $\blacktriangleright$  Welche ist die richtige für mich? http://docs.scala-lang.org/overviews/collections/ performance-characteristics.html

```
Map[K,V]
 ► Ist eine Menge von Schlüssel-Wert-Paaren:
   Map[K,V] <: Iterable[(K,V)]
 \triangleright Ist eine partielle Funktion von Schlüssel zu Wert:
   Map[K,V] <: PartialFunction[K,V]
 \triangleright Werte können "nachgeschlagen" werden:
    val ages = Map("Homer" \rightarrow 39, "Marge" \rightarrow 34)
    ages("Homer")
    > 39ages isDefinedAt "Bart" // ages contains "Bart"
    > false
    ages get "Marge"
    > Some(34)
 \blacktriangleright Nützliche Subtypen: mutable.Map
RP SS 2017 14 [25]
```
# **String**

 $\rightarrow$   $\sim$   $\infty$ 

- $\triangleright$  Scala-Strings sind java.lang. String
- <sup>I</sup> Unterstützen aber alle Sequenz-Operationen
- **Beste aller Welter: effiziente Repräsentation, viele Operationen**
- ▶ Vergleiche Haskell: type String= [Char] bzw. ByteString
- ▶ Wird erreicht durch implizite Konversionen String to WrappedString und String to StringOps

```
RP SS 2017 16 [25]
```
DFOW

 $\Box$   $\Box$ 

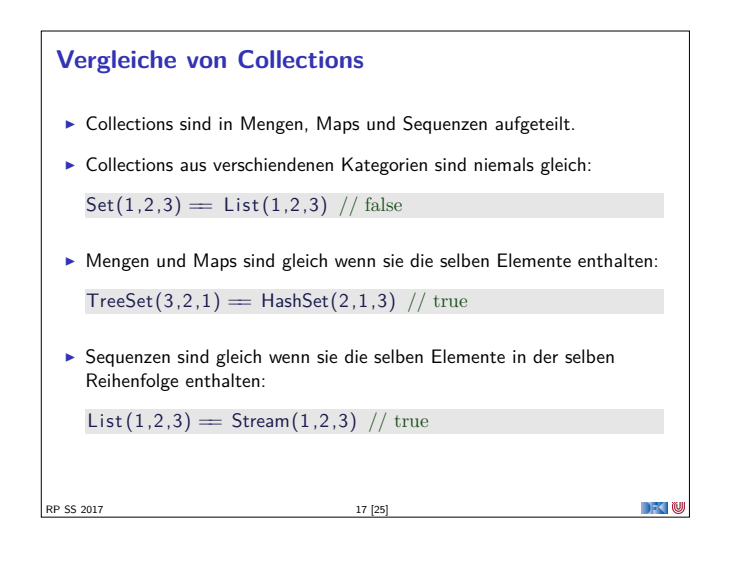

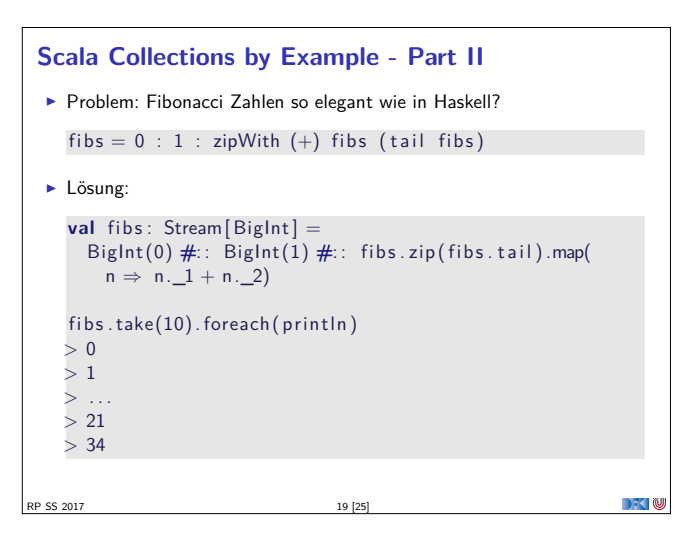

# **Option[+A]** An vielen Stellen in der Standardbücherei gibt es die Auswahl: **val** ages = Map("Homer"  $\rightarrow$  39, "Marge"  $\rightarrow$  34) ages("Bart") // NoSuchElementException ages . get ("Bart") // None <sup>I</sup> Nützliche Operationen auf Option **val** x: Option  $[Int] = ???$ x getOrElse 0 x foldLeft ("Test")(\_.toString) x exists  $($  = 4) . . . SS 2017 21 [25]

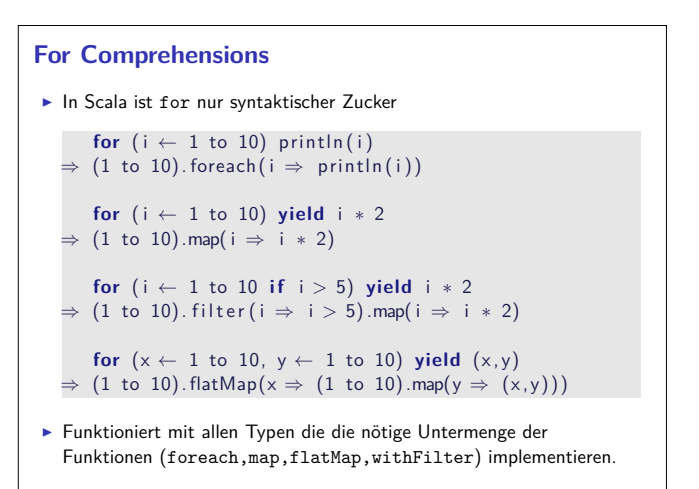

 $\rightarrow$   $\sim$ 

# **Scala Collections by Example - Part I** <sup>I</sup> Problem: Namen der erwachsenen Personen in einer Liste **case class** Person(name: String , age: Int ) val persons = List (Person ("Homer", 39), Person ("Marge", 34), Person("Bart", 10), Person("Lisa", 8), Person("Maggie",1), Person("Abe",80))  $\blacktriangleright$  Lösung: **val** adults = persons. filter  $($  age  $\geq 18)$ . map $($  . name)  $>$  List ("Homer", "Marge", "Abe") RP SS 2017 18 [25]

## **Option[+A]**

Option(**null**) // None RP SS 2017 20 [25]

```
\blacktriangleright Haben maximal 1 Element
   sealed trait Option[+A]
  case object None extends Option[ Nothing]
  case class Some( get : A) extends Option[A]
\blacktriangleright Entsprechen Maybe in Haskell
\triangleright Sollten dort benutzt werden wo in Java null im Spiel ist
   def get (elem: String ) = elem match {
    case "\mathsf{a}" \Rightarrow Some(1)
     case "b" ⇒ Some(2)
     case _ ⇒ None
   }
\blacktriangleright Hilfreich dabei:
  Option("Hallo") // Some("Hallo")
```

```
Ranges
I Repräsentieren Zahlensequenzen
   class Range(start: Int, end: Int, step: Int)
   class Inclusive(start: Int, end: Int, step: Int) extends
      Range(start, end + 1, step)
Int ist "gepimpt" (RichInt):
   1 to 10 \frac{1}{\sqrt{2}} new Inclusive(1,10,1)1 to (10, 5) // new Inclusive(1, 10, 5)1 until 10 // new Range(1,10)\triangleright Werte sind berechnet und nicht gespeichert
► Keine "echten" Collections
▶ Dienen zum effizienten Durchlaufen von Zahlensequenzen:
   (1 to 10). foreach( println)P SS 2017
```
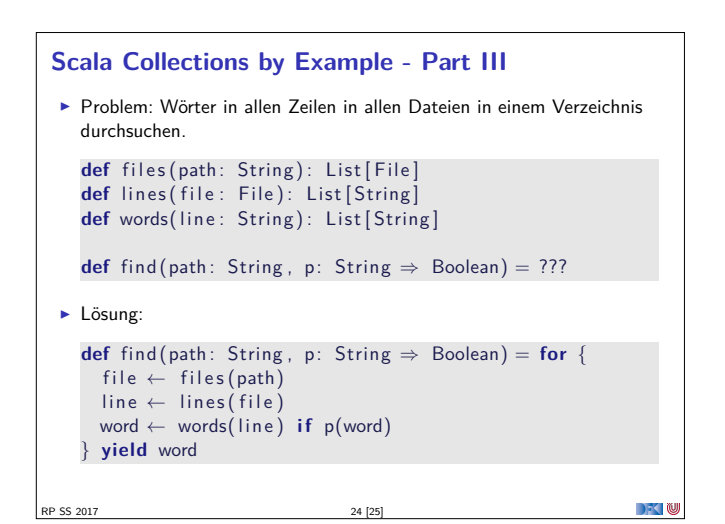

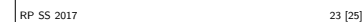

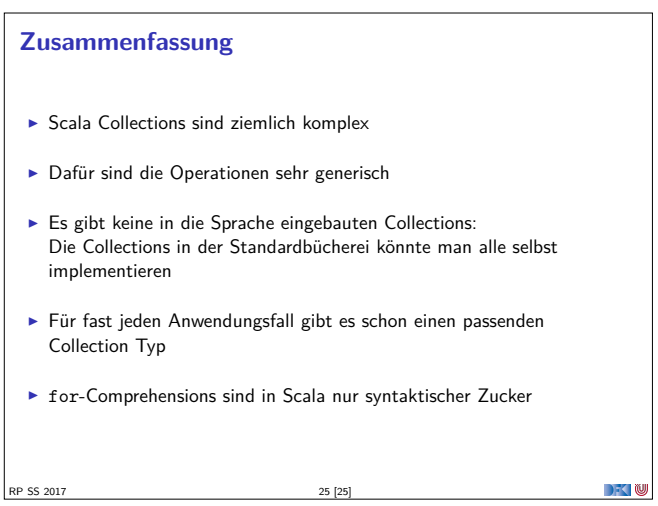